## lernen sie ihren Kindle kennen

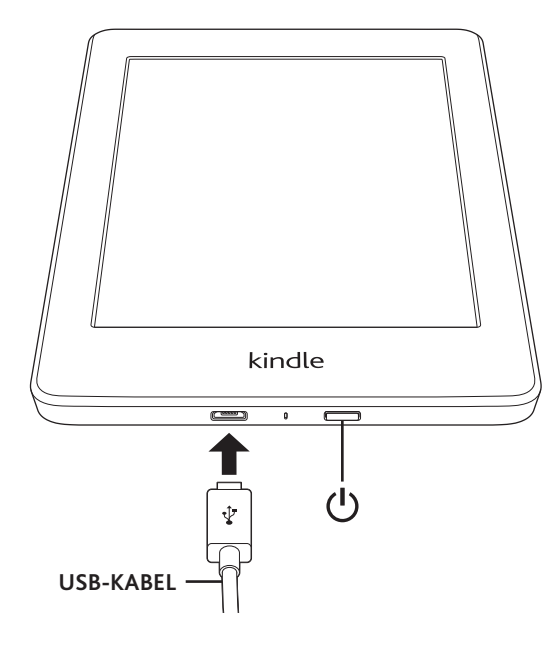

## der einstieg ist ganz leicht

Verbinden Sie das im Lieferumfang enthaltene USB-Kabel gemäß der Abbildung mit dem Gerät und schließen Sie es an einen Computer oder ein Ladegerät (separat erhältlich) an, um den Akku aufzuladen.

Öffnen Sie das Kindle-Benutzerhandbuch auf der Startseite, um mehr über Ihren Kindle zu erfahren.

Unseren Kindle-Kundenservice finden Sie unter www.amazon.com/devicesupport.